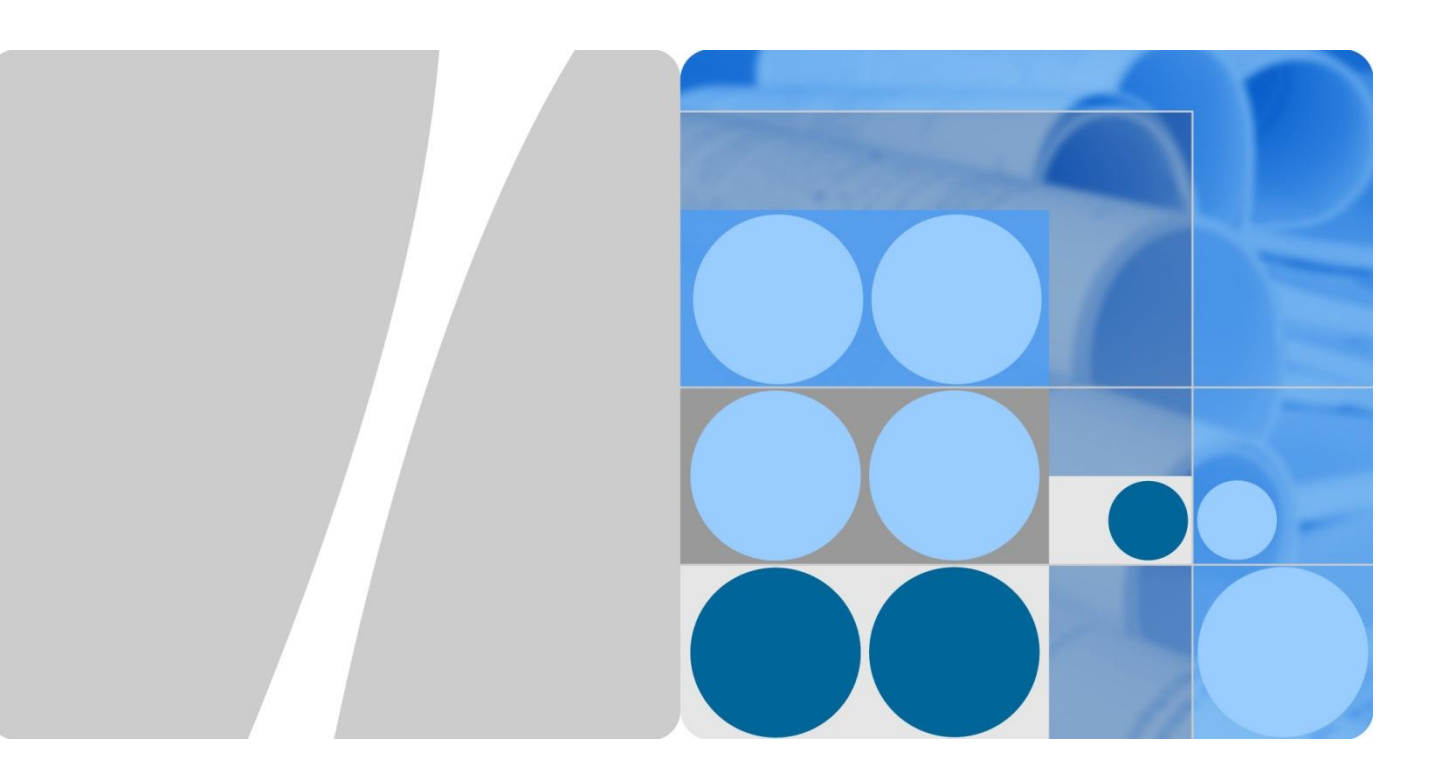

## **ARDCM-1PHS Single-Phase PLC Module User Manual**

**Issue 01 Date 2016-10-16**

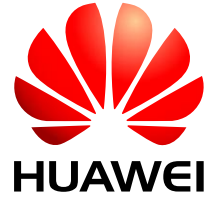

**HUAWEI TECHNOLOGIES CO., LTD.**

#### **Copyright © Huawei Technologies Co., Ltd. 2016. All rights reserved.**

No part of this document may be reproduced or transmitted in any form or by any means without prior written consent of Huawei Technologies Co., Ltd.

#### **Trademarks and Permissions**

and other Huawei trademarks are trademarks of Huawei Technologies Co., Ltd.

All other trademarks and trade names mentioned in this document are the property of their respective holders.

#### **Notice**

The purchased products, services and features are stipulated by the contract made between Huawei and the customer. All or part of the products, services and features described in this document may not be within the purchase scope or the usage scope. Unless otherwise specified in the contract, all statements, information, and recommendations in this document are provided "AS IS" without warranties, guarantees or representations of any kind, either express or implied.

The information in this document is subject to change without notice. Every effort has been made in the preparation of this document to ensure accuracy of the contents, but all statements, information, and recommendations in this document do not constitute a warranty of any kind, express or implied.

#### Huawei Technologies Co., Ltd.

Address: Huawei Industrial Base Bantian, Longgang Shenzhen 518129 People's Republic of China

Website: [http://e.huawei.com](http://e.huawei.com/)

## **About This Document**

#### <span id="page-2-0"></span>**Purpose**

This document describes the technical specifications, functions, and installation methods of the ARDCM-1PHS single-phase PLC module.

#### **Intended Audience**

This document is intended for:

- Technical support engineers
- Maintenance engineers

#### **Symbol Conventions**

The symbols that may be found in this document are defined as follows.

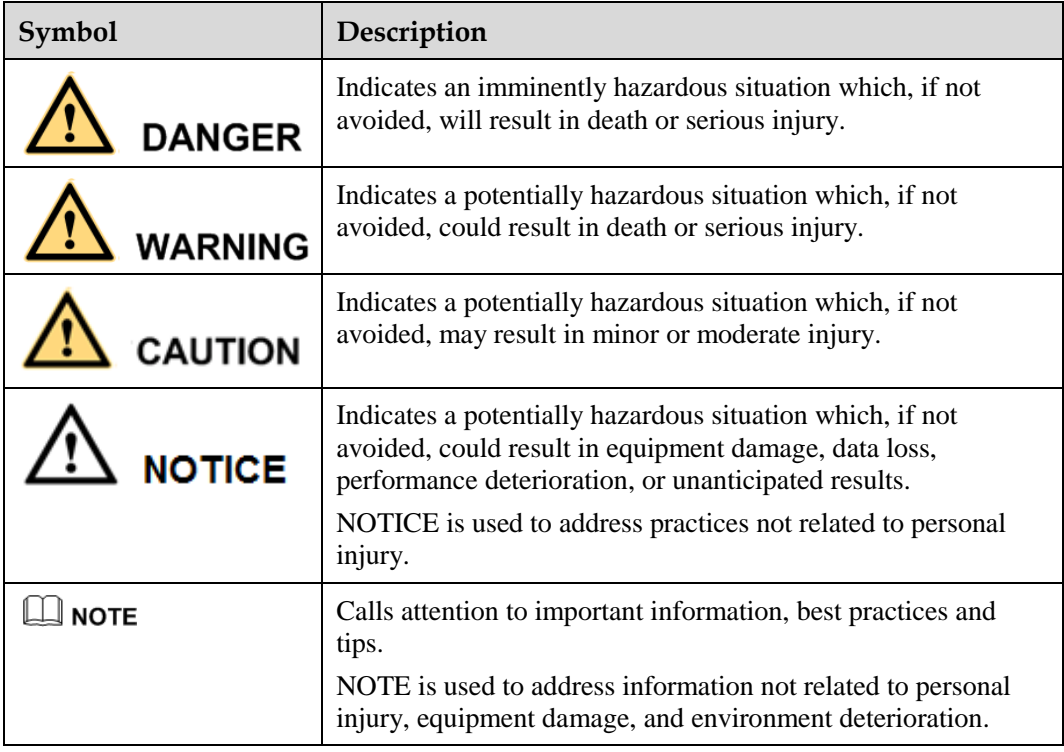

### **Change History**

Changes between document issues are cumulative. The latest document issue contains all the changes made in earlier issues.

#### **Issue 01 (2016-10-10)**

This is the first official release.

## **Contents**

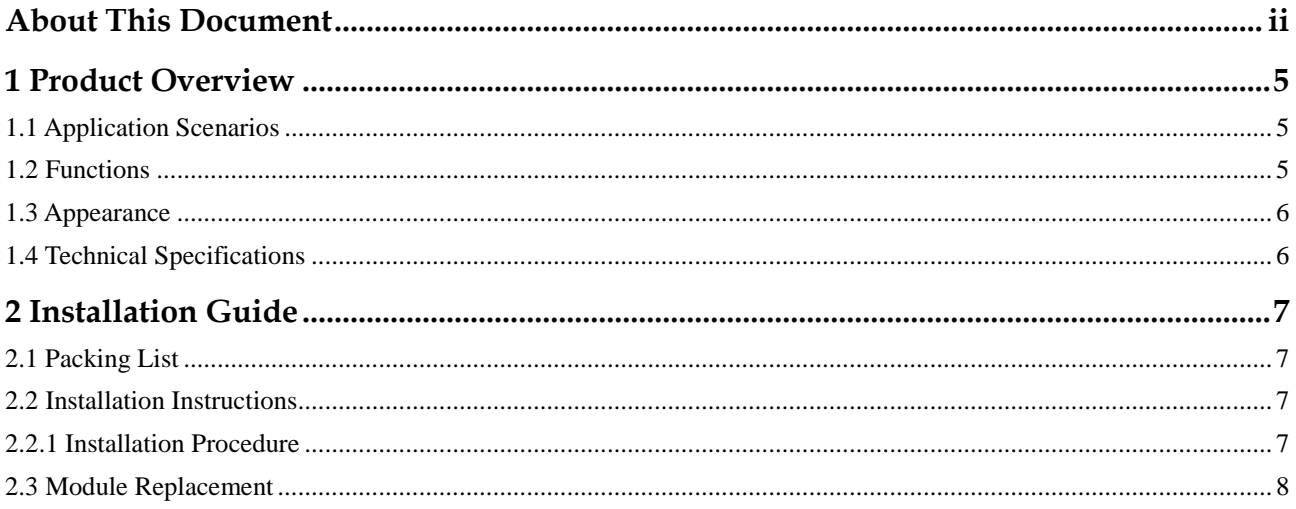

# **1 Product Overview**

#### <span id="page-5-1"></span><span id="page-5-0"></span>**1.1 Application Scenarios**

The ARDCM-1PHS is the ARDCM's terminal communication module that is used on a meter to collect data and send collected data to the AR-DCM. This module uses power line communication (PLC) technology to upload and download data, implementing remote wireless control.

It is used for intelligent meter reading and applicable to various scenarios that use smart meter systems, such as smart household and smart building.

#### <span id="page-5-2"></span>**1.2 Functions**

The ARDCM-1PHS module provides the following functions:

- Uses PLC technology to upload information.
- Enables remote meter reading, which is convenient and time-saving.

### <span id="page-6-0"></span>**1.3 Appearance**

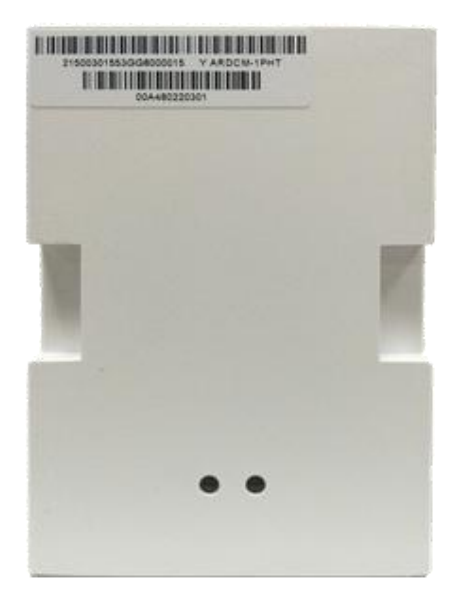

**Figure 1-1** ARDCM-1PHS appearance

### <span id="page-6-1"></span>**1.4 Technical Specifications**

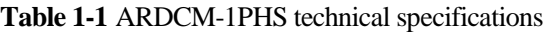

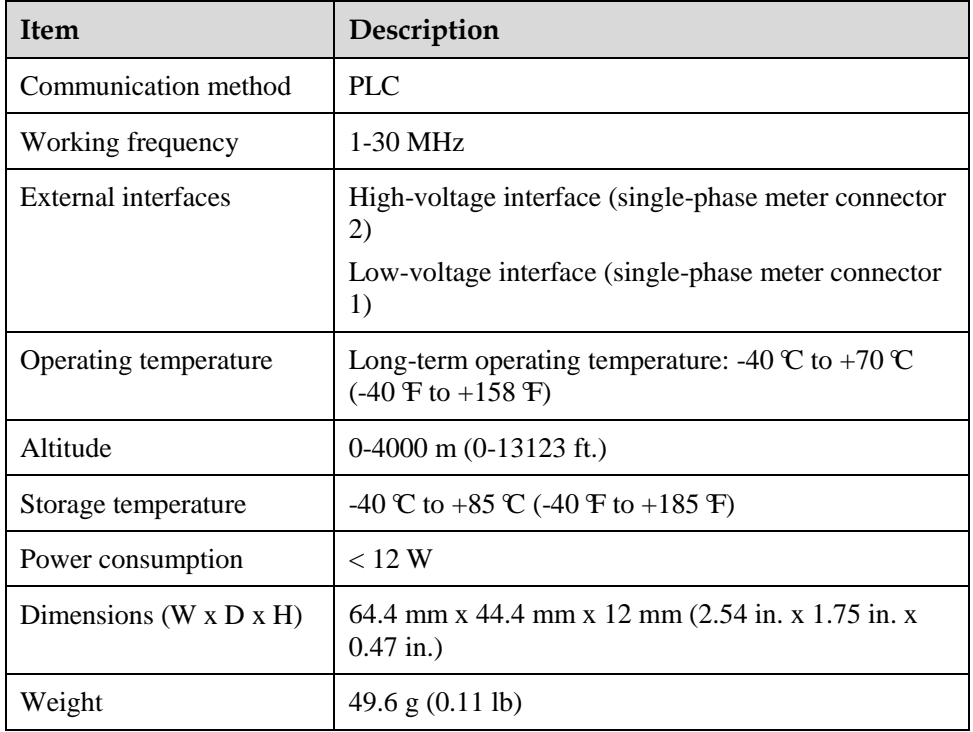

## **2 Installation Guide**

#### <span id="page-7-1"></span><span id="page-7-0"></span>**2.1 Packing List**

Open the package and check the product in the package. In the case of any problem, contact the supplier.

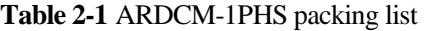

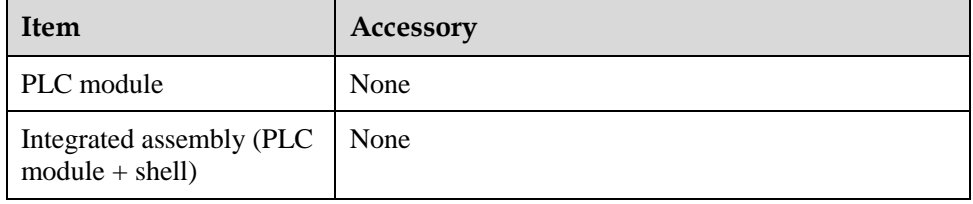

#### <span id="page-7-2"></span>**2.2 Installation Instructions**

The ARDCM-1PHS single-phase PLC module must be used on a single-phase PLC meter. Before installing the module, check whether the meter is the matching type.

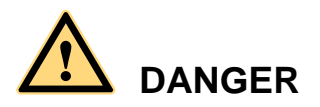

Installation and commissioning of the module must be performed by trained personnel. Before the installation, turn off the power.

#### <span id="page-7-3"></span>**2.2.1 Installation Procedure**

**Step 1** Use your fingers to hold the recesses on the PLC module (A and B in the following figure), with the indicators on the top. Then mount the PLC module to the meter vertically.

#### **Figure 2-1** Installing the PLC module

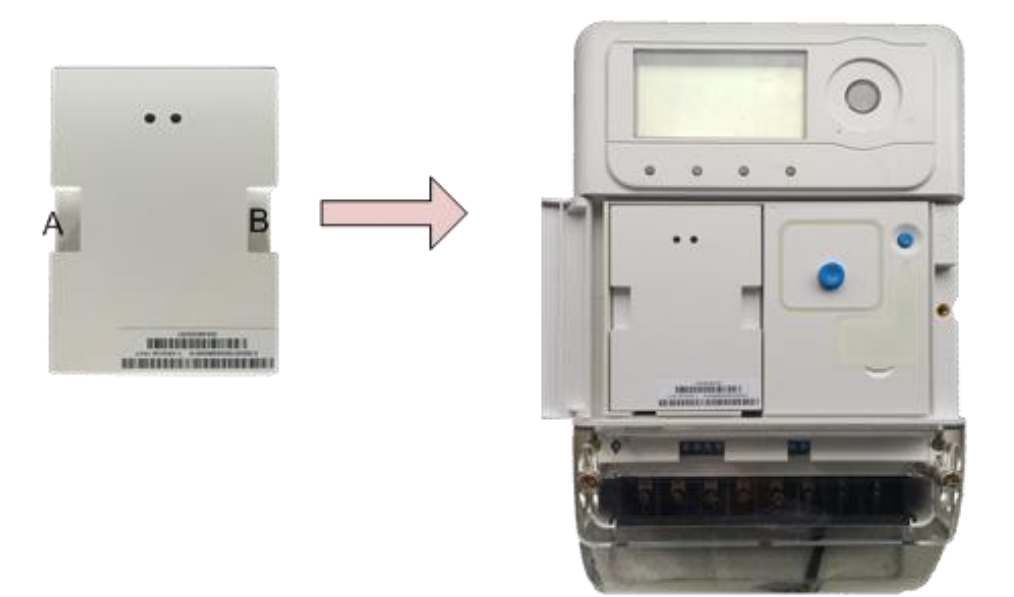

**Step 2** Check against the following checklist.

| Item | <b>Status</b>                                                                                   |
|------|-------------------------------------------------------------------------------------------------|
|      | The power cables and ground cable are properly connected, meeting<br>power supply requirements. |
|      | Labels of all cables are correct, clear, and tidy.                                              |
|      | The PLC module is securely mounted on the meter.                                                |
|      | There are no other objects on the meter.                                                        |

**----End**

#### <span id="page-8-0"></span>**2.3 Module Replacement**

An ARDCM-1PHS single-phase PLC module can only be replaced with a PLC module of the same model. Before the replacement, check the model of the replacement module. The replacement procedure is similar to the installation procedure.

## **DANGER**

Installation and commissioning of the module must be performed by trained personnel. Before the replacement, turn off the power.

This device complies with part 15 of the FCC Rules. Operation is subject to the following two conditions: (1) This device may not cause harmful interference, and (2) this device must accept any interference received, including interference that may cause undesired operation.

Changes or modifications not expressly approved by the party responsible for compliance could void the user's authority to operate the equipment.